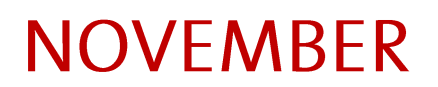

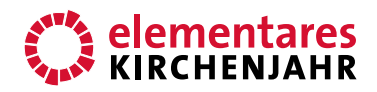

# Gemeinschaft über den Tod hinaus **Bildbetrachtung**

–––––––––– Autor: Arnd Herrmann Erschienen 2014 im Bergmoser+Höller Verlag AG

#### **BILD**

––––––––––

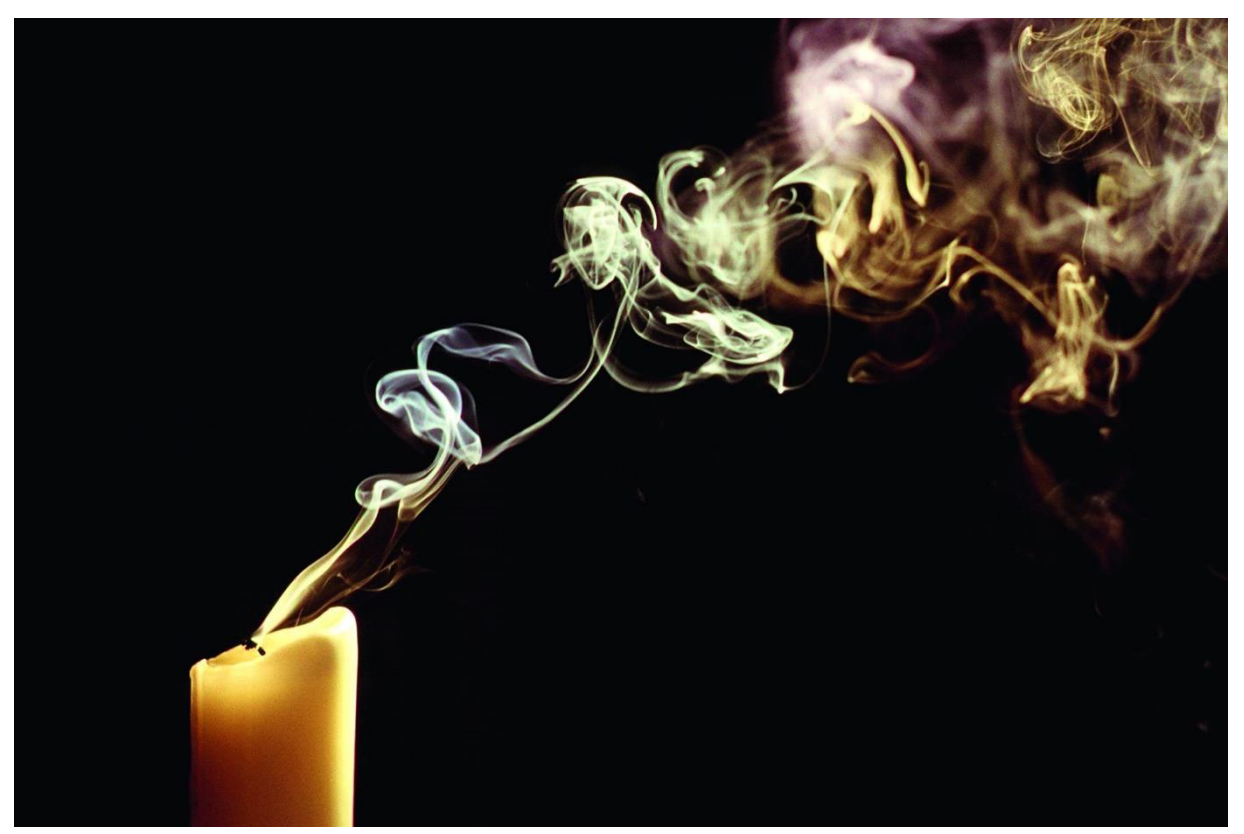

© Gerhard Zinn

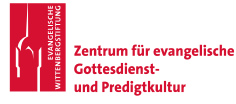

www.elementareskirchenjahr.de www.predigtzentrum.de

## **NOVEMBER** Bildbetrachtung

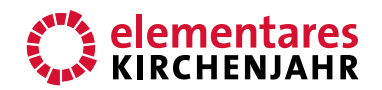

#### **DAS LEBENSLICHT**

1 | Nein, ganz abgebrannt ist die Kerze noch nicht, obwohl sie schon einiges von ihrer ursprünglichen Größe eingebüßt hat. Aber sie ist ausgegangen, der Rauch steigt in spiralförmigen Schwaden seitlich nach oben. Ob der Wind die Flamme ausgeblasen hat oder ein Mensch, darüber gibt das Foto keine Auskunft.

Dennoch hat es für mich eine tiefe Aussagekraft. Ich erkenne in ihm ein Bild meines irdischen Lebens. Auch mein Lebenslicht wird einmal ausgehen, vielleicht dann, wenn der Docht heruntergebrannt ist, also am Ende eines langen natürlichen Alterungsprozesses, vielleicht "plötzlich und unerwartet", wie es in vielen Todesanzeigen heißt.

2 | Plötzlich und unerwartet trifft dieses Schicksal einen Arzt in "Grimms Märchen". Mehrfach hat er seinen Paten, den Tod, betrogen. Und schließlich rächt sich der Tod. Er packt den Mann mit seiner eiskalten Hand und führt ihn in eine unterirdische Höhle. In dieser Höhle brennen viele Tausende von Lichtern in langen Reihen, einige groß, andere halbgroß, wieder andere verschwindend klein. Jeden Augenblick erlöschen manche Flammen und neue brennen auf. "Dies sind die Lebenslichter der Menschen", erklärt der Tod. "Die großen gehören Kindern, die mittelgroßen Erwachsenen in den besten Jahren, die kleinen Greisen. Manchmal aber haben auch Kinder oder junge Leute nur ein kleines Licht."

Der Arzt bittet ihn, ihm sein eigenes Lebenslicht zu zeigen. Der Tod führt ihn dorthin; es ist schon sehr klein: "Sieh, da ist es!" Da erschrickt der Arzt und fleht den Tod an, ihm ein neues Licht anzuzünden, damit er sein Leben noch eine Weile genießen könne. Aber der Tod tut das genaue Gegenteil. Er lässt das Feuer der Lebenskerze kurzerhand erlöschen. Und der Arzt sinkt zusammen und stirbt.

3 | Niemand weiß den Zeitpunkt seines Todes. Jeder aber weiß, dass er irgendwann einmal sterben muss. Nur ist es ein gewaltiger Unterschied, ob ich darüber im Allgemeinen nachdenke oder persönlich dem eigenen Sterben begegne. Wenn im Krankenhaus Krebs diagnostiziert und eine Lebenserwartung von allenfalls sechs Monaten in Aussicht gestellt wird, ist das in der Regel ein Schock. Was vorher wichtig schien, wird plötzlich banal und gleichgültig. Eine solche Diagnose wirft alle Pläne über den Haufen.

Meistens tun wir ja so, als lebten wir ewig. Und entsprechend planen wir  $-$  auf das Wochenende hin, auf den kommenden Urlaub, auf ein Fest oder sonst ein besonderes Vorhaben. Manche Menschen leben jahrelang auf den Tag ihrer Pensionierung hin. Der Tod kümmert sich aber nicht um unsere Pläne. Er reißt uns aus unseren vermeintlichen Sicherheiten. Wir haben unser Leben nicht in der Hand, zu keinem Zeitpunkt, auch wenn wir es uns wünschen oder irrtümlich einreden.

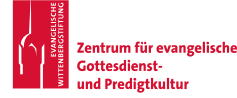

## **NOVEMBER**

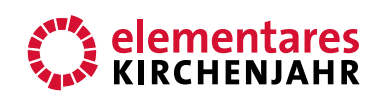

### Bildbetrachtung

4 | Ehrlicher ist da der Beter des 102. Psalms. "Meine Tage vergehen wie ein Rauch, ich verdorre wie Gras", stellt er fest und ist bekümmert darüber, dass sich auf Erden nichts festhalten und auf Dauer bewahren lässt. Darum wendet er sich an denjenigen, der allein Dauer und Ewigkeit verspricht, an Gott: "Du aber bleibst, wie du bist, und deine Jahre nehmen kein Ende." Er legt sein Leben und sein Schicksal in Gottes Hand.

Ich möchte es ihm gleichtun. Ich möchte darauf vertrauen, dass mein Leben seinen Grund und sein Ziel in Gott hat. Wann mein Lebenslicht ausgehen wird, das weiß ich nicht. Aber ich wünsche mir, dass es ein wenig hat leuchten können, nicht nur für mich, sondern auch für andere Menschen. Und schließlich wünsche ich mir, dass es sich nicht spurlos in Rauch auflöst, sondern in verwandelter Form bei Gott aufgehoben und bewahrt bleibt - bei dem Gott, der das ewige Licht für alle Menschen ist.

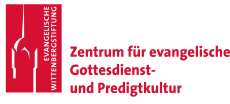